## SAP ABAP table /BOBF/S\_FRW\_MESSAGE\_K {Message Node}

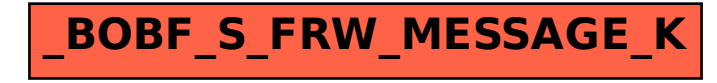